## AutoCAD Crack License Code & Keygen

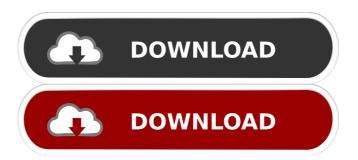

### **AutoCAD Free Download For PC**

A primary focus of the software is to design mechanical engineering drawings that represent the physical world around us. AutoCAD has become the leading commercial drawing software product among industrial designers, architects, engineers, and draftsman. Read more about the history of AutoCAD. AutoCAD Features The following list of AutoCAD features are only a basic list, and most users will want to take advantage of the powerful functions of AutoCAD by taking advantage of the Help files. Edit and modify AutoCAD drawings Import drawings into AutoCAD from other software Dozens of commands that control the visual appearance and functionality of AutoCAD drawings View 3D drawings created with other software Insert mathematical and other symbols Set up and manage drafting components Export 2D and 3D drawings to other software Create and edit tables of data View and manage blocks Link and unlink 2D and 3D objects Insert 2D objects, layers, and drawings Edit text Draw 2D shapes Manage and link AutoCAD drawings Sort, reorder, and track drawings Edit and modify 2D objects Link 2D and 3D objects Merge 2D objects Control visual and logical properties Planar and Ortho views Add, edit, and use 2D coordinates Measure and mark objects Insert and manage blocks Draw 2D objects on a sheet of paper Annotate drawings Draw and mark 2D objects Draw 3D objects on a sheet of paper Insert and manage drawings View and edit imported drawings Compose with other drawings Insert, edit, and link documents Insert documents into drawings Print 2D and 3D drawings Create, edit, and manage table of data Create and edit text Import and export paper Examine and compare files Link, sort, and view files Import and manage drawing lists Check drawings for errors Search drawings and drawings online Link drawings to files Control sound, message boxes, and dialog boxes Check project documentation for errors View project documentation View and edit project documentation Draw and edit 2D coordinate information Edit and modify tables of data Open and print drawings Draw 2

### AutoCAD Crack+ With License Code

CAD (CAM and DSP) APIs are used for automated machines, specialized accessories and AutoCAD's graphics and command line programs. AutoCAD's command line interface has a number of utility programs. These include, pdb (AutoCAD command line debugger), gs (AutoCAD's GDEMO utility), dim (Get Dimensions on the command line), dcb (AutoCAD command line browser), dclt (AutoCAD command line plotter). These are, in fact, CAD applications in command-line mode, as these commands make up the command-line interface (CLI). AutoCAD's user interface is

accessible through various windows. For instance, the title bar of any drawing window can be used to manipulate a window's z-order, or the title bar of the drawing area can be used to resize a drawing window. Comparison with earlier AutoCAD versions Various features of AutoCAD have been developed since its inception as an on-screen editor for the MIT CAD series. Since its 2005 upgrade, there have been a number of fundamental changes in both the user interface and application architecture. This prompted changes in the user interface terminology as well as organizational structure. AutoCAD was previously known by the number of its version, for example, AutoCAD 2016, whereas a newer software is known by its version number, for example, AutoCAD 2018. While earlier AutoCAD versions used to offer a programming environment, its current version is a fully standalone software which has been built with a single-user focus. In AutoCAD 2004, the concepts of change tracking were introduced. In AutoCAD 2005, there were substantial changes in the way the toolbars and windows work. In AutoCAD 2008, the concept of user interface was introduced and in AutoCAD 2010, the concept of project management was introduced. AutoCAD 2013 introduced a new project management infrastructure. In AutoCAD 2014, there were significant changes in the user interface. In AutoCAD 2016, both user interface and application architecture was changed, and in AutoCAD 2017, there were significant changes to the user interface and plug-ins. In its beginning, AutoCAD was based on a multiwindow GUI which was used to create a full 3D model. A variant was used to create 2D drawings. In 2013, AutoCAD introduced the ability to switch to a single window. In 2014, AutoCAD introduced the 5b5f913d15

## AutoCAD Crack+ With License Code

Open the Autocad.NET folder in your program folder. Right click on the autocad net.dll file and run it as an administrator. It will install the updates. If not, you may have to manually install Autocad update. Note: The autocad\_net.dll is required for you to install the Autocad Design Toolbox. Installing the Autocad Design Toolbox Run Autocad (either.exe or.msi). The first time you open Autocad Design toolbox it will ask you if you want to activate it. Click on OK and it will do a self check and then ask if it is working or not. Click on OK and it will work. Note: The Autocad Design toolbox will not work unless the Autocad product installed is version 14.0 or greater. If not, you may have to manually install Autocad Design toolbox. Note: If you want to install the Autocad Design Toolbox on another machine you need to use a version that matches that machine. If the machine is not an Autocad version 14.0 or greater and you click on Install, you will get an error message. The error message is: The local version is not compatible with the remote version. Note: There is another way to install the Autocad Design Toolbox. With this method, you do not need to open the autocad net.dll file in the program folder. Open the control panel and then select Program and Features. From there, you can install the Autocad Design Toolbox manually. Some of President Donald Trump's former campaign staff have been interviewed in a criminal investigation into the Russia probe, according to a new report. The interviews "have confirmed some information," the New York Times reported, citing unnamed people familiar with the matter. The news comes after Trump's former campaign manager, Corey Lewandowski, was forced to appear in front of a grand jury as part of the investigation into whether the Trump campaign conspired with the Russian

## What's New in the AutoCAD?

Layer-based Inline commenting: CAD users collaborate using a different commenting system that enables them to leave comments right on the drawing, rather than sending an email to a remote team or having to leave comments on a separate web page. (video: 0:38 min.) Automatic Collision Detection (ACD): Fast, accurate, and flexible. Automatically detects collisions between objects, automatically updating the drawing so that the objects can be deleted or moved. (video: 1:04 min.) Extended Layer and Block Select: Makes it possible to move a whole group of objects to a different layer or selection state. Now with new blocks in the Layer Management palette and IntelliLayers, it's possible to move blocks to a different layer than the one in which they were created. (video: 0:46 min.) Obstacle Detection with Full-plane Nudge: Uses sophisticated algorithms to accurately detect collisions and nudge in all directions. Previous versions of AutoCAD had trouble accurately detecting obstacles. Now it is possible to define which layers a nudge works with, and which layer to perform the nudge to. (video: 0:39 min.) Customize Your Layout: Quickly add custom information to your drawings and save the time of adding it to the layout. Object Snap in Grid and H-Grid: New features in Object Snap make it easier to draw complex objects. Now you can directly edit Object Snap settings without needing to change it when you convert to AutoCAD's Grid or H-Grid. (video: 1:42 min.) Delete Tool: A quick way to remove a single object or undo all modifications. Double-clicking on a selection border deletes the object and switches to the Undo command. It also creates a new empty space for the deleted object. (video: 1:02 min.) Copy Layout to Clipboard: Customize your design quickly by copying and pasting your settings to the Windows Clipboard. Now you can use the Clipboard as a quick way to replicate any shape or selection that you make in AutoCAD. (video: 0:39 min.) Share Your Creations with Sketch: Now you can share a group of objects as a sketch. lt's

# **System Requirements:**

Operating System: Windows 2000 or later Processor: Intel Pentium® III Processor Memory: 512 MB RAM required for the program. Minimum 1 GB of free disk space is recommended. Graphics: 64 MB of RAM. Monitor: 1024 x 768 or higher resolution DirectX: Version 9.0c Network: Broadband Internet connection Sound Card: DirectX 9.0c compatible sound card Keyboard: Standard keyboard A " " keyboard is recommended. The program is designed to work on

#### Related links:

https://ruhanii.com/07/

https://algarvepropertysite.com/autocad-crack-free-registration-code-free-download-3264bit-updated/

https://pakyellowbuz.com/wp-content/uploads/2022/06/fynnnea.pdf

 $\underline{https://mentorthis.s3.amazonaws.com/upload/files/2022/06/VyBNBiBgNx2NPYCl4Gjr\_07\_cf55059edf31cf55dfbd33f0a566693}$ 

5\_file.pdf

http://www.hommdb.com/maps/heroes-6/autocad-crack-with-registration-code-free-win-mac-final-2022/

https://glammazone.com/autocad-crack-with-serial-key-free-x64-updated/

https://internationalbrandcreators.com/autocad-21-0-download/

https://praxisboerse-arbeitsmedizin.de/autocad-crack-mac-win/

https://koshmo.com/wp-content/uploads/2022/06/AutoCAD-13.pdf

https://ikatmarketing.com/wp-content/uploads/2022/06/AutoCAD-10.pdf

https://djolof-assurance.com/?p=7123

https://rmexpressglob.com/autocad-crack-download-mac-win/

https://biotechyou.com/autocad-2021-24-0-crack-free-win-mac-march-2022/

https://marketstory360.com/news/11959/autocad-crack-free-download-for-windows-2/

https://lisurlipatodehacas.wixsite.com/plumdismosofch/post/autocad-20-1-crack-2022-latest

https://digibattri.com/autocad-crack-win-mac/

https://houstonhousepc.com/wp-content/uploads/2022/06/talljen.pdf

http://www.distributorbangunan.com/?p=51663

https://friend007.com/upload/files/2022/06/eP8PTjsAmre4v5VJZCN1\_07\_4e060a6fcac9d1ed49ec809e3ac47075\_file.pdf

http://duhocnewworld.com/wp-content/uploads/2022/06/AutoCAD-10.pdf